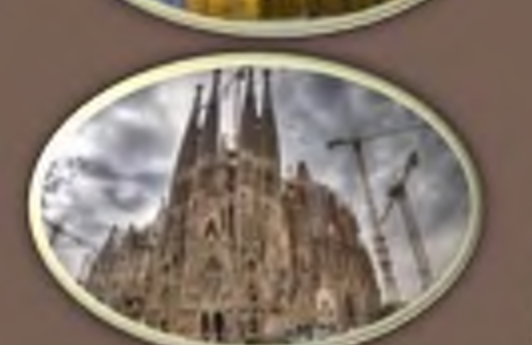

# ШЕДЕВРЫ **АРХИТЕКТУРЫ**

г. Пинск ул. Пушкина, 4 Библиотека ПолесГУ Составитель: библиотекарь Д. Н. Сакович

БИБЛИОТЕКА ПОЛЕССКОГО ГОСУДАРСТВЕННОГО УНИВЕРСИТЕТА

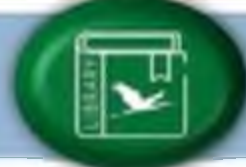

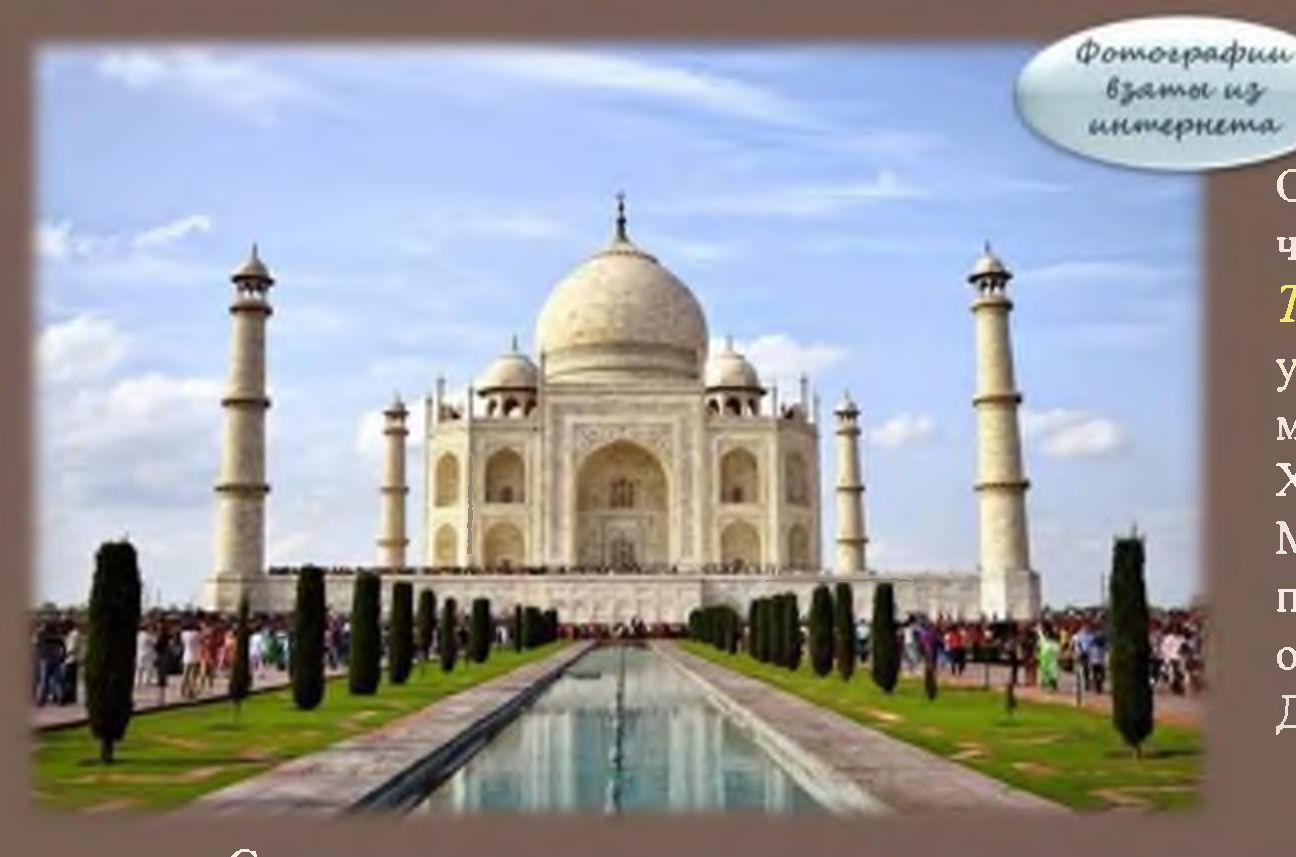

Одним из семи Новых чудес света является Тадж-Махал. По указанию Шах-Джахана мечеть была построена в XVII веке, в честь жены Мумтаз-Махал. В переводе, Тадж-Махал означает «Величайший Дворец».

Сооружение имеет пять куполов и четыре минарета по углам. Также, благодаря особенностям материала, мечеть может менять цвет. Ночью она серебристого цвета, днём — белого цвета, а на рассвете и вовсе розового. Дворец был возведен за 12 лет. Для этого пригласили 20 тысяч мастеров и простых рабочих со всей империи. Перед дворцом расположен трёхсотметровый сад с мраморными фонтанами. Но внимание, в первую очередь, приковывает большой белый купол, выложенный, как и стены, из мрамора.

#### Агра, Индия

# Тадж-Махал

Буддистский храм, расположенный недалеко от города Чианграй в Таиланде. Построен в 1997 году по проекту тайского художника Чалемчая Кхоситпхипхата Это воплощение его мечты. Белый храм находится на очень красивой территории, на которой расположен пруд с рыбой, фонтаны и скульптуры необычных существ.

#### Чианг Рай, Таиланд

# Белый храм

Фотографии *<i><u>Baconserviz</u>* unmephema

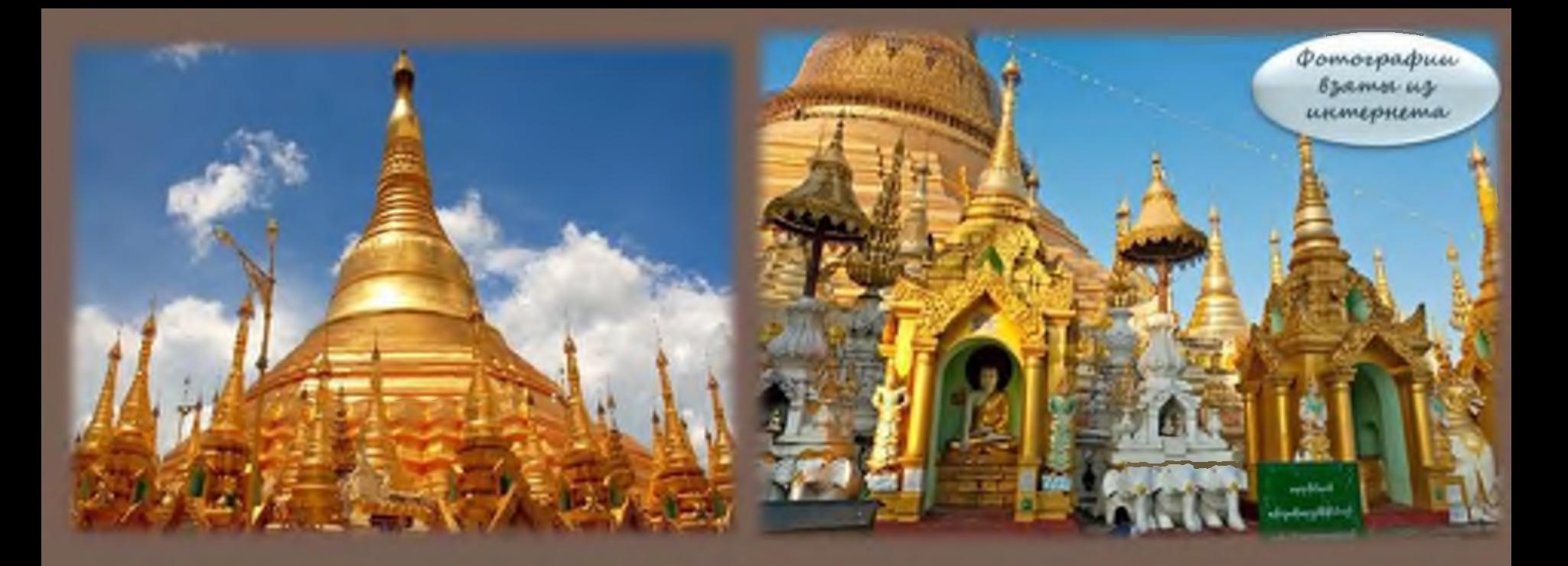

Пагода представляет собой земляной холм на высокой платформе, облицованный камнем и покрытый сплошным слоем золота. Внутренних помещений у нее нет, зато вокруг стоят еще 70 храмов. Шведагон строили постепенно не менее 1500 лет. Свой нынешний великолепный вид она приобрела в 15 веке, когда царица Шинсобу сделала монахам подарок, равный ее весу - 40 кг золота. На отделку шпиля ушло 4351 бриллиантов, еще 1100 алмазов и 1383 изумрудов, сапфиров и рубинов украшают флюгер на самой вершине. Венчает все это великолепие 76каратный бриллиант чистой воды.

#### Янгон, Мьянма

# Пагода Шведагон

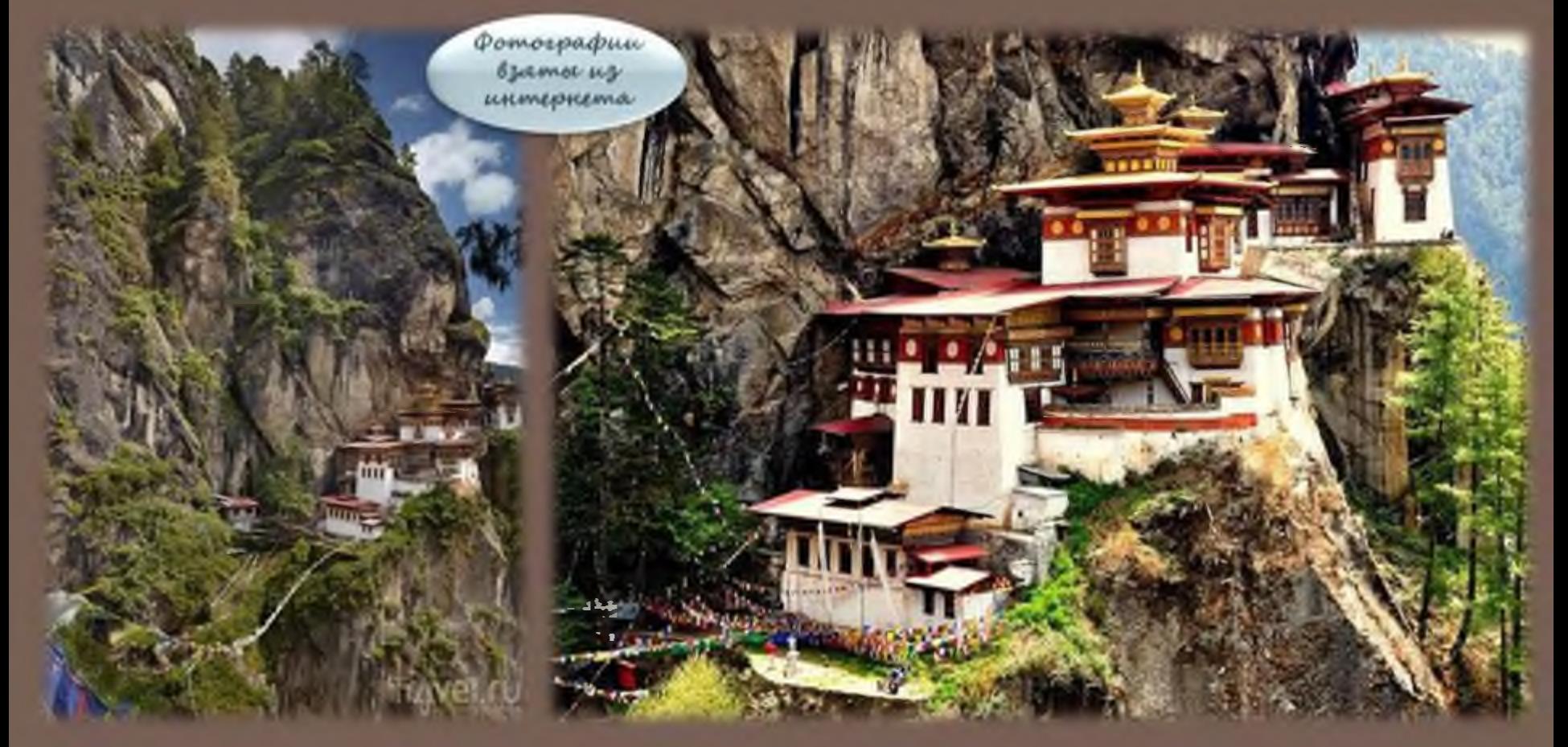

Семь часов пешком — именно столько времени требуется, чтобы добраться до Гнезда Тигра. Этот монастырь расположен на высоте 800 м над долиной Паро, которая сама находится на высоте 2150 м над уровнем моря. Согласно преданию, здесь в пещере медитировал индийский гуру Ринпонче, доставившийся на такую высоту на летающем тигре.

#### Бутан

### Монастырь Гнездо Тигра

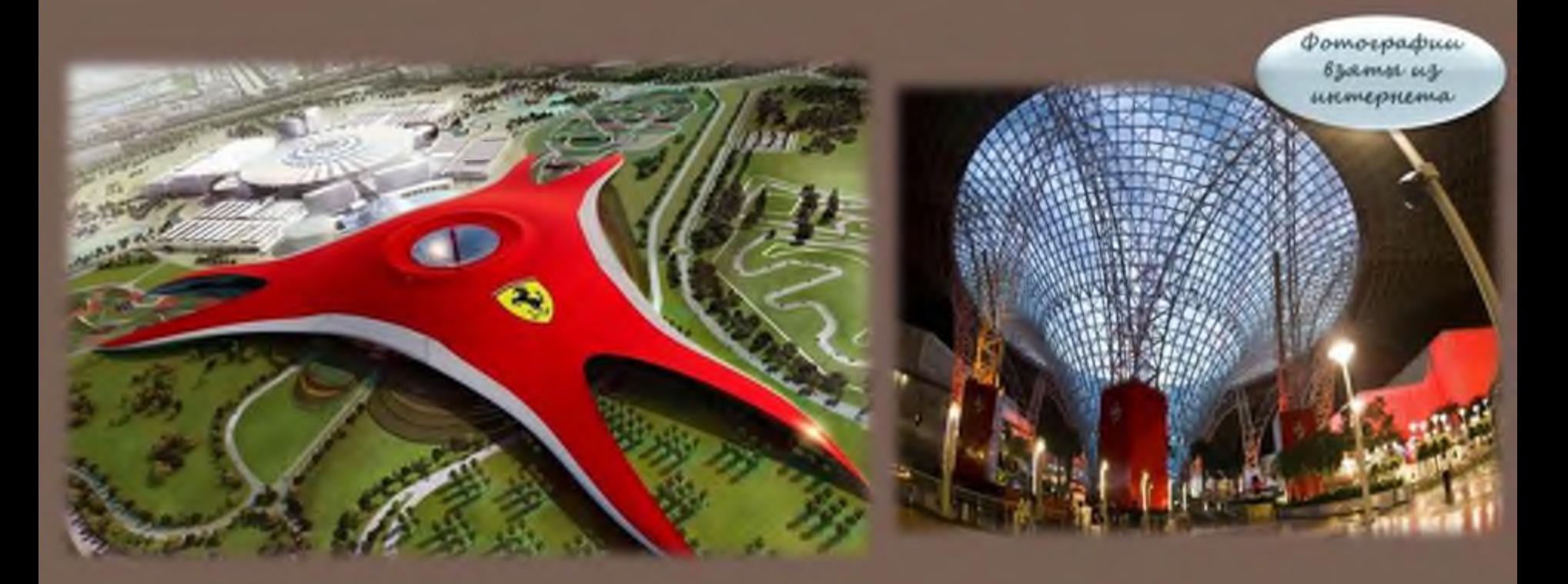

Главный элемент сооружения представляет собой гигантский стеклянный туннель, в котором расположено множество аттракционов. Большой популярностью пользуется симулятор Формулы 1. Для любителей экстрима существует «G-Force» аттракцион представляет собой капсулу, которая выстреливается из крыши на высоту 62 метра. Самые быстрые американские горки в мире «Formula Rossa» являются "жемчужиной" парка. Их максимальная скорость составляет 240 км/ч.

Остров Яс, Абу-Даби

### Парк развлечений Ferrari World

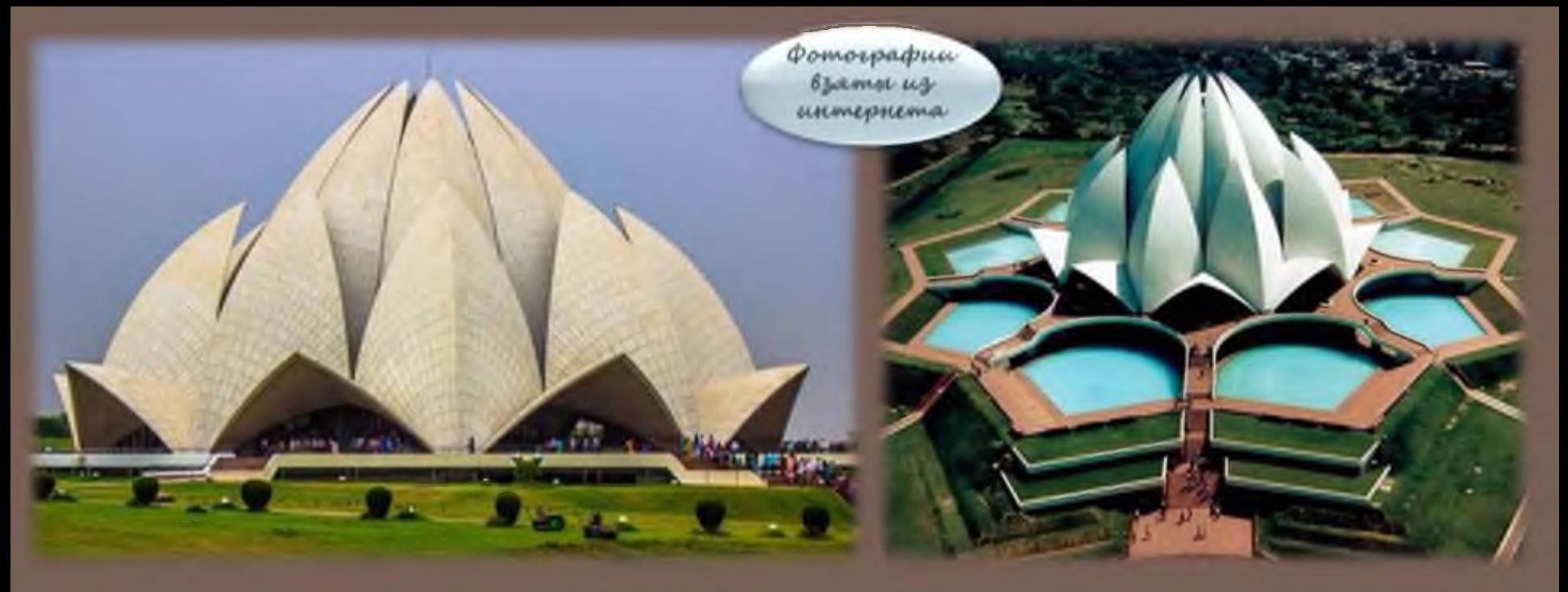

 $Xpaw$  Лотоса – одна из главных архитектурных достопримечательностей не только Дели, но и всей Индии. Его создатели свято верят в то, что бог на земле один, а границ между той или иной религией просто не существует. Храм Лотоса в Дели, был построен в 1986 году.

Храмовый комплекс, включающий в себя 9 открытых бассейнов и огромный сад, занимающий более 10 га, считается самым большим сооружением современности, построенным по канонам бахаизма. Размеры этой святыни действительно впечатляют: высота - около 40 м, площадь главного зала - 76 кв. м, вместимость - 1300 человек.

Нью-Дели, Индия

# Храм Лотоса

Фотографии взаты щу unmepnema

Бурдж-Халифа-высочайшее здание на планете, находящееся в Дубае. Высота строения - 828 метров. Бурдж-Халифа представляет собой "город в городе". Оно настолько огромное, что внутри себя содержит несколько офисов, квартир, отелей, торговых центров, тренажёрных залов, бассейнов, а также джакузи и смотровых площадок.

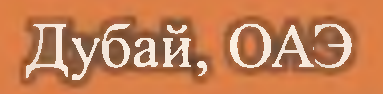

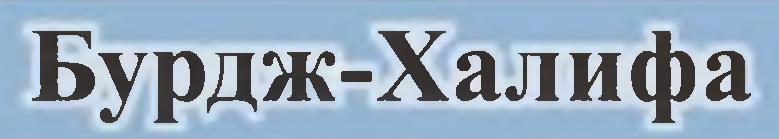

Фотографии взанны из unmennema

Собор находится в Санкт-Петербурге. Основали его на месте смертельного ранения императора Александра II в 1881 году. Отсюда и пошло название — Спас-на-Крови. Деньги собирались по всем славянским странам и российским губерниям. Этим объясняется наличие на стенах колокольни гербов различных губерний. На кресте колокольни расположена царская корона в знак благодарности. По своей архитектуре собор отличается от других строений Санкт-Петербурга. Он содержит в себе более 7500 квадратных метров мозаики. Храм окружает чугунная ограда с красивым узором. С 1997 года храм работает в качестве музея, приглашая посетителей посмотреть огромное количество мозаичных икон, которые занимают более 7 тысяч квадратных метров.

Санкт-Петербург, Россия

## Собор Воскресения Христова

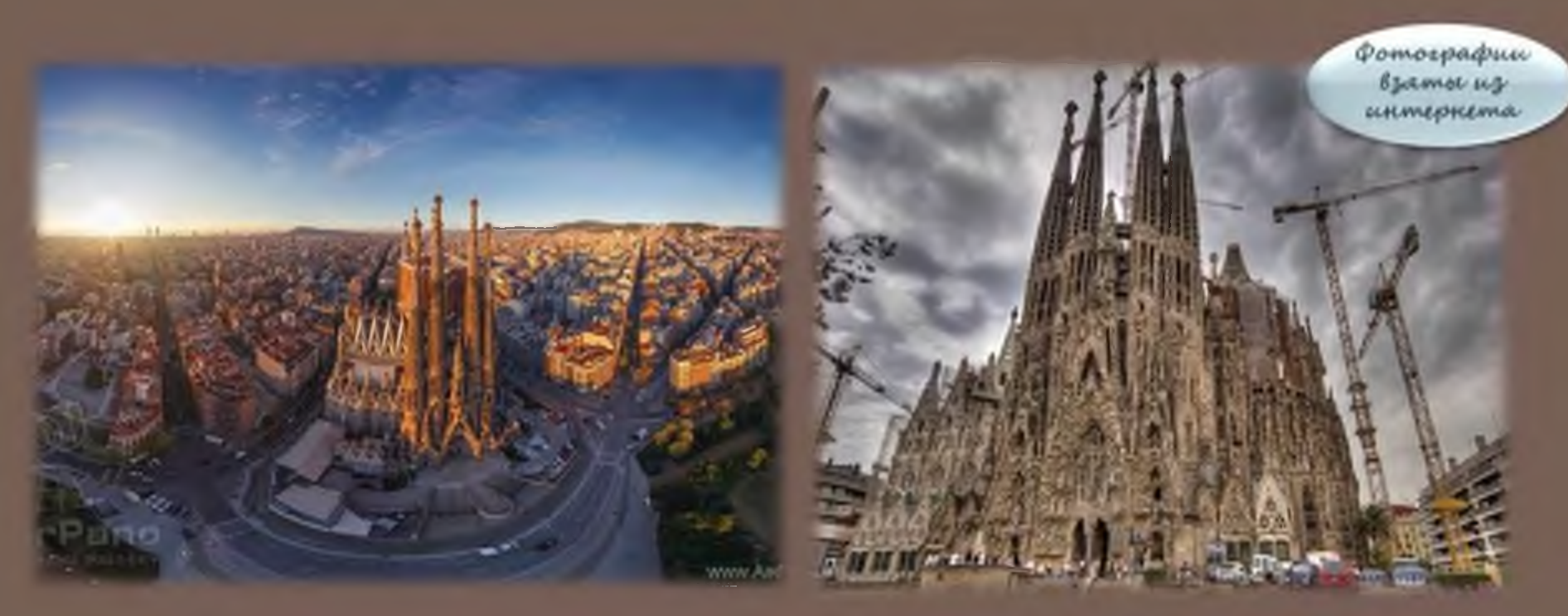

Этот грандиозный храм является олицетворением всей Испании. К тому же, эта достопримечательность обладает самым высоким показателем туристической посещаемости в этой стране. Поражает внимание то, что храм строится и по сей день, начиная с 1882 года. После долгих споров, возведение храма поручили Гауди, который, к слову, жил на его территории и посвятил целую жизнь этому. В данном строении он полностью отразил силу своей веры. Структура храма представляет собой смесь геометрических фигур. За основу были взяты природные формы. Строительство храма еще не завершено и происходит исключительно на пожертвования прихожан.

Храм Святого Семейства

Барселона, Испания

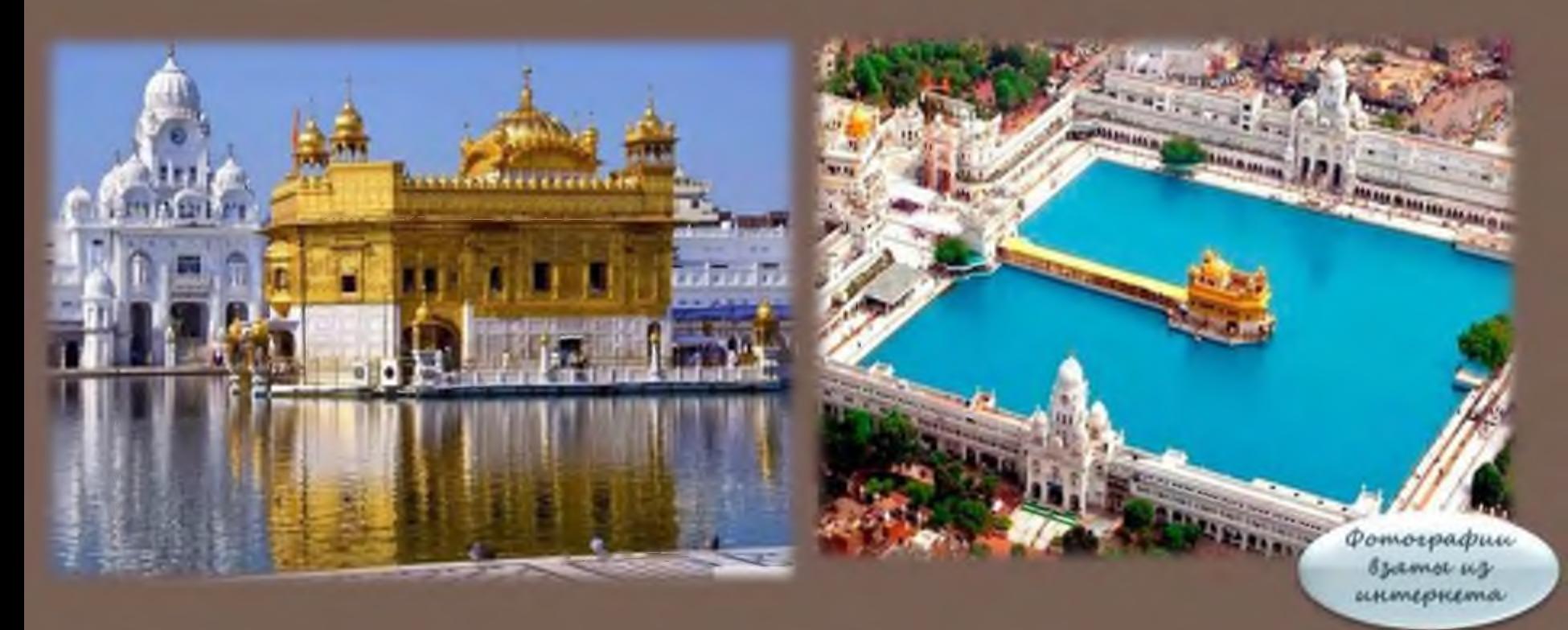

Амритсар основан в 1577 году на берегу священного озера, название которого «Амрита-сарас» переводится с санскрита как «озеро божественного нектара амриты». В центре водоёма возвышается Золотой Храм. Название было дано не случайно. Его крыша покрыта плитами, которые, в свою очередь, позолочены. К храму ведёт мраморный мостик, символизирующий путь души после выхода из тела. Красивые орнаменты и инкрустации из драгоценных камней украшают стены этого сооружения.

Амритсар, Индия

#### Золотой Храм —Хармандир-Сахиб